Филиал АНО ДТ «Красноярский «Кванториум» в г. Норильске «Центр цифрового образования детей IT-Куб г. Норильск»

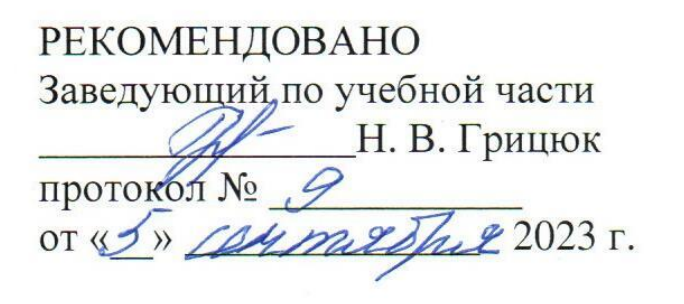

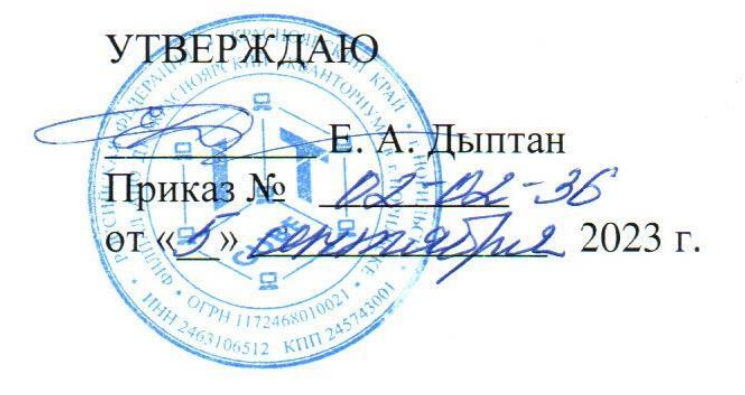

# Дополнительная общеобразовательная общеразвивающая программа технической направленности

## «Растровая и векторная графика»

Срок реализации: 1 год Возраст детей: 13-17 лет Составители программы: Гетьман И. Я.

Норильск, 2023

## **СОДЕРЖАНИЕ**

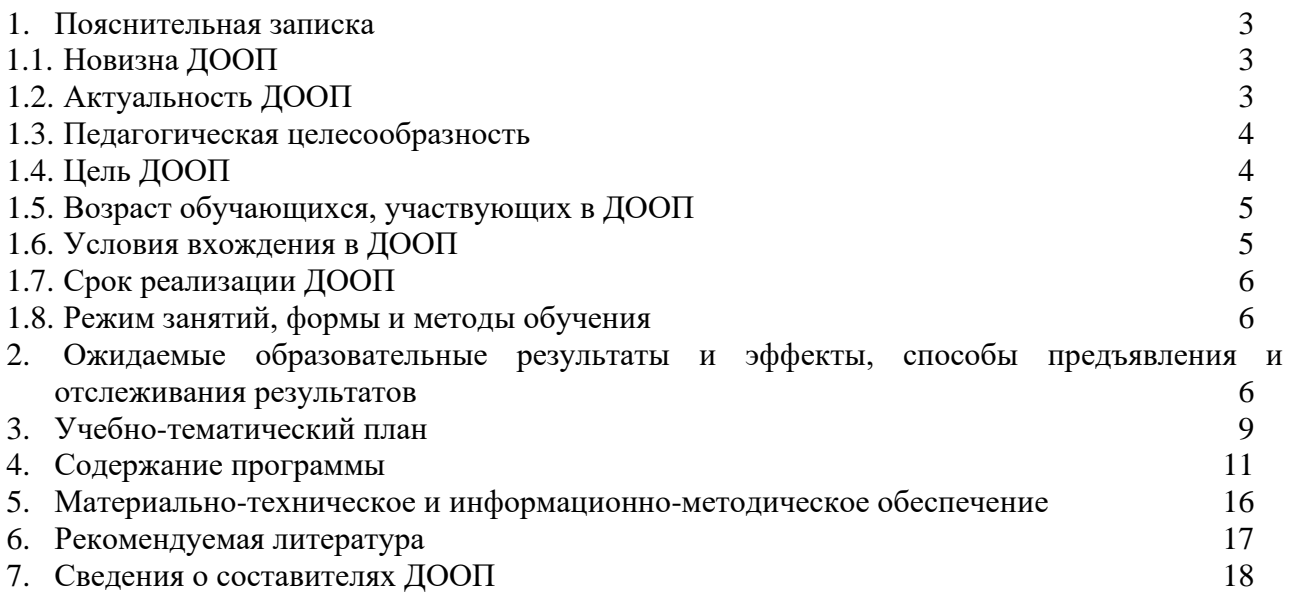

#### **1. ПОЯСНИТЕЛЬНАЯ ЗАПИСКА**

Дополнительная общеобразовательная общеразвивающая программа «Растровая и векторная графика» имеет техническую направленность и разработана в соответствии с Федеральным Законом РФ от 29.12.2012 № 273-ФЗ «Об образовании в Российской Федерации» (в редакции от 31.07.2020 № 304-ФЗ «О внесении изменений в Федеральный закон «Об образовании в Российской Федерации» по вопросам воспитания обучающихся»).

Графический дизайн – это особый вид современного способа коммуникации. Человечество живет в мире слов и образов: разворот журнала, страница сайта, экран приложения, постер фестиваля, рекламный буклет, вывеска магазина, дорожный указатель, схема метро — всё это придумали дизайнеры. Они помогают ориентироваться в мире и рассказывают о товарах, услугах и новых возможностях.

Графический дизайн неразрывно связан со всеми аспектами жизни общества. В середине XIX века на фоне бурного промышленного роста и усиления конкуренции возникла потребность в новаторских методах разработки и рекламы продукции. В начале XX века дизайн превратился в инструмент социального развития и был напрямую связан с политическими революциями. Во время Второй мировой войны и в послевоенный период графический дизайн стал служить инструментом пропаганды и информирования. В современном же обществе дизайн служит для создания связи между людьми – зрителями, слушателями, читателями, посетителями и т.д.

Графический дизайн – это международный язык литературы, капитала, развлечений, кризисов и сервиса. С помощью знаков, сигналов и кодов он позволяет связать наше разрозненное общество на пути к общему будущему.

#### **1.1 Новизна ДООП**

Существенное отличие программы от уже существующих заключается в том, что она дает учащимся комплексное понимание компьютерной графики как вида искусства, учит совмещать возможности растровой и векторной информации.

Изучение основ и принципов растровой и векторной графики поможет учащимся понять, как информация превращается в образ, как красота связана с функциональностью и как найти общий язык с любой аудиторией. Полученные знания и навыки станут основой для дальнейшего развития в любом направлении дизайна – дизайн интерфейсов, иллюстрация, типографика, коммуникационный дизайн, дизайн ландшафтов и интерьеров и многих других.

#### **1.2 Актуальность ДООП**

Работа с компьютерной графикой – одно из самых популярных направлений использования персонального компьютера. Те возможности, которыми несколько лет назад обладали лишь самые крупные студии компьютерной графики, сегодня доступны почти каждому. Надо лишь знать средства, обеспечивающие эти возможности, и уметь грамотно ими распорядиться. Актуальность программы состоит в том, что в процессе обучения у учащихся формируется дизайнерское мышление, позволяющее человеку комплексно подходить к оценке и созиданию окружающей его предметной среды в целом и любого из её компонентов.

Согласно научным данным, дизайнерское мышление включает в себя следующие параметры: конструктивность, целесообразность, вариативность, гибкость; чувство стиля и стилевой гармонии. Формирование дизайнерского мышления в цельном виде и на соответствующем уровне может быть наиболее успешно реализовано именно в рамках предметно-практической деятельности.

Обучение по программе способствует развитию интереса учащихся в области компьютерных технологий до того уровня, когда компьютер становится не игрушкой, а инструментом творчества и самовыражения. Подросткам предлагается освоение информационных технологий как современного популярного среди молодежи ресурса, который позволит им применять полученные знания и навыки как в учебных, так и в личных целях. Это будет хорошей страховкой при профессиональном становлении и самоопределении подростка в среде сверстников.

#### **1.3 Педагогическая целесообразность**

Обучение детей по данной программе строится на сочетании коллективных и индивидуальных форм работы, что воспитывает в обучающихся взаимное уважение, умение работать в группе, развивает способность к самостоятельному творческому поиску и ответственность за свою работу, от которой зависит общий результат.

Педагог в процессе реализации данной программы является не формальным лидером, а непосредственным соучастником творческого процесса. Педагог и ученик выступают в роли коллег, способных совместно организовать и реализовать творческий процесс.

Особое внимание в данной программе уделяется проектной деятельности, которая даёт возможность максимально проявить творческий потенциал учащегося, на практике раскрыть синтез пространственных видов искусства, научить ребёнка планировать свою творческую деятельность, ориентироваться во времени, видеть конечную цель творческого процесса. В результате освоения учащимися программы предполагается формирование у них самостоятельного творческого мышления, которое поможет им на пути к успеху не только в области искусства и дизайна, но и в других областях деятельности.

#### **1.4 Цель ДООП**

Сформировать у обучающихся дизайнерское мышление, развить творческие способности детей и навыки использования современных цифровых инструментов.

#### **Задачи программы:**

#### *Личностные:*

- − сформировать познавательную, творческую активность, фантазию и изобретательность;
- − воспитать умение добиваться успеха и правильно оценивать успехи и неудачи, развивать уверенность в себе;
- − формировать информационно-коммуникативные навыки, способствующие социализации детей в обществе;
- − развить способность к самостоятельному обучению на основе учебно-познавательной мотивации, в том числе готовности к выбору направления профильного дизайнерского образования с учётом устойчивых познавательных интересов.

#### *Метапредметные:*

- научить осуществлять пошаговый контроль своей познавательной деятельности, определять потенциальные затруднения при решении практической задачи и находить средства для их устранения;
- дать представление об основных составляющих информационной культуры человека;
- развивать креативность и творческое мышление, воображение школьников;
- способствовать развитию образного ассоциативного мышления, конструктивного видения, умения средствами графики и цвета передавать идею, мысль или посыл автора.

## *Предметные:*

− познакомить учащихся с азами профессии графического дизайнера;

− посодействовать формированию умений и навыков проектной и проектноисследовательской деятельности, научить детей грамотно и творчески подходить к собственной работе над проектом;

− сформировать навыки технических приёмов работы с современными инструментами графического дизайнера;

− раскрыть возможности различных цифровых инструментов.

Программа разбита **на пять этапов**:

- 1. обучение начинается со знакомства учащихся с понятием «дизайн», его основными принципами и элементами;
- 2. изучение основных элементов визуального языка композиции, теории цвета и типографике;
- 3. знакомство с основами графического дизайна, инструментами и возможностями современных цифровых инструментов дизайнера, обучение созданию растровых изображений и коммуникативной графики – баннеров, плакатов, рекламы и т.д. В качестве практической работы по этому этапу учащиеся создадут серию изображений, используя все полученные навыки и знания;
- 4. изучение работы, выполняемой веб-дизайнером, изучение структуры лендинга одностраничного сайта, формирование идеи и создание на ее основе макета лендинга в качестве практической работы;
- 5. пятый этап программы иллюстрация. Учащиеся научатся искать референсы, работать с ними, изучат основы создания персонажа как основываясь на собственных идеях, так и на различных фотографиях реальных людей. Результатом этапа станет коллекция «стикеров» - миниатюрных изображений одного и того же персонажа, испытывающего различные эмоции.

#### **1.5 Возраст обучающихся, участвующих в ДООП**

Программа «Растровая и векторная графика» ориентирована на обучающихся от 13 до 17 лет. Занятия проводятся в группе из 12 человек.

#### **1.6 Условия вхождения в ДООП**

Набор на Программу осуществляется в соответствии с Положением о наборе в Филиал АНО ДТ «Красноярский «Кванториум» в г. Норильске «Центр цифрового образования детей IT-Куб г. Норильск».

Поступающий на программу должен владеть базовыми умениями работы на компьютере (создание и удаление файлов; умение работать в простейшем текстовом и графическом редакторе; запуск, просмотр презентаций и видеороликов).

#### **1.7 Срок реализации ДООП**

Программа рассчитана на 1 год обучения. Нагрузка на обучающегося составляет 144 часа за учебный год.

#### **1.8 Режим занятий**, **формы и методы обучения**

#### **Форма обучения:** очная.

**Дистанционное обучение** применяется с целью индивидуального обучения учащихся, пропустивших занятия по болезни, или другим причинам, а также в условиях ограничительных мероприятий (Положение о применении электронного обучения, дистанционных образовательных технологий при реализации ДООП в Филиале АНО «Красноярский «Кванториум» в г. Норильске «Центр цифрового образования детей ИТ-Куб г. Норильск», Приказ № 02-02-06 от 02 ноября 2020 г.).

**Режим занятий** – 2 раза в неделю по 2 академических часа (1 академический час 45 минут) с обязательным перерывом.

При проведении занятий используются комбинированные занятия – изложение нового материала, проверка пройденного материала, закрепление полученных знаний, самостоятельная работа. Большее количество времени занимает практическая работа.

При проведении занятий используются следующие **формы работы**:

- − демонстрационная, когда обучающиеся слушают объяснения педагога и наблюдают за демонстрационным экраном или экранами компьютеров на ученических рабочих местах;
- − фронтальная, когда обучающиеся синхронно работают под управлением педагога;
- − самостоятельная, когда обучающиеся выполняют индивидуальные задания в течение части занятия;
- − повторение и усвоение пройденного материала осуществляется через контрольные и проверочные работы, анализ полученных результатов;
- − закрепление знаний, умений и навыков происходит через постановку задачи и самостоятельную работу обучающегося под руководством педагога;
- − применение полученных знаний и навыков осуществляется через прикладную работу обучающегося, использующего на практике приобретенные компетенции.

**1.9 Ожидаемые образовательные результаты и эффекты, способы предъявления и отслеживания результатов.**

#### *Учащиеся будут уметь:*

- − правильно использовать современные цифровые инструменты для каждого из изученных видов дизайна;
- работать со слоями, масками, кистями, текстом;
- подбирать цветовую палитру под ключевую идею дизайна и целевую аудиторию;
- работать со шрифтами и типографическими инструментами;
- − создавать графику на основе собственной идеи или на основе технического задания;
- − находить, оценивать, использовать информацию из различных источников, необходимую для решения профессиональных задач, в том числе на основе системного подхода;
- − грамотно работать в команде, в зависимости от целей и ситуации.

#### *Учащиеся будут знать:*

- − основы векторной и растровой графики;
- правила композиции, использования текста и цвета в графике;
- − основы веб-дизайна и структуру лендинга;
- − основы брендинга и айдентики;
- − приемы стилизации и создания персонажей.

#### *Сформированные навыки:*

- − соблюдение требований техники безопасности;
- − работа в изучаемых программных продуктах;
- − навыки работы в сети Интернет для поиска информации.

*Личностные результаты* **—** обучающиеся будут уметь:

− строить отношения с другими, сотрудничать, совместно решать задачи;

− толерантно строить свои отношения с людьми иных позиций и интересов, находить компромиссы;

− продуктивно взаимодействовать с членами своей группы, ре-шающей общую задачу (работать в «цепочке», где от каждого звена зависит конечный результат труда).

#### *Метапредметные результаты* **—** обучающиеся будут уметь:

- − самостоятельно ставить личностно необходимые учебные и жизненные задачи;
- − использовать уже изученный материал для работы над проблемными ситуациями;

− самостоятельно действовать по составленному плану, сверяясь с ним и целью деятельности, исправляя ошибки, используя подобранные средства (в том числе и Интернет);

− самостоятельно отбирать, сопоставлять и проверять информацию, полученную из различных источников для решения задач (проблем).

#### *Получен опыт:*

− проектной деятельности;

− создания, редактирования, оформления, сохранения, передачи информационных объектов различного типа с помощью современных программных средств;

- − информационной деятельности в различных сферах;
- − эффективной организации индивидуального информационного пространства.

#### **Механизм оценки результативности**

Критериями оценки теоретических знаний являются: степень усвоения теоретического

материала, глубина, широта и системность теоретических знаний, грамотное использование компьютерных терминов.

Критериями уровня овладения практическими умениями и навыками являются: разнообразие умений и навыков, грамотность (соответствие существующим нормативам и правилам, технологиям) практических действий, свобода владения специальным компьютерным оборудованием и программным обеспечением, качество творческих проектов учащихся — грамотность исполнения, использование творческих элементов.

Методы определения уровня обученности: собеседование, наблюдение, фронтальный опрос, тестирование, экспертная оценка компьютерного проекта, деловая игра, презентация продукта деятельности, самостоятельная практическая работа, внутригрупповой конкурс, диагностическая игра, игра-испытание.

При оценке творческих работ педагог должен руководствоваться следующими критериями:

- − общая художественная выразительность;
- − самостоятельность и оригинальность замысла;
- − содержательность сюжета;
- − проявление наблюдательности, воображения.

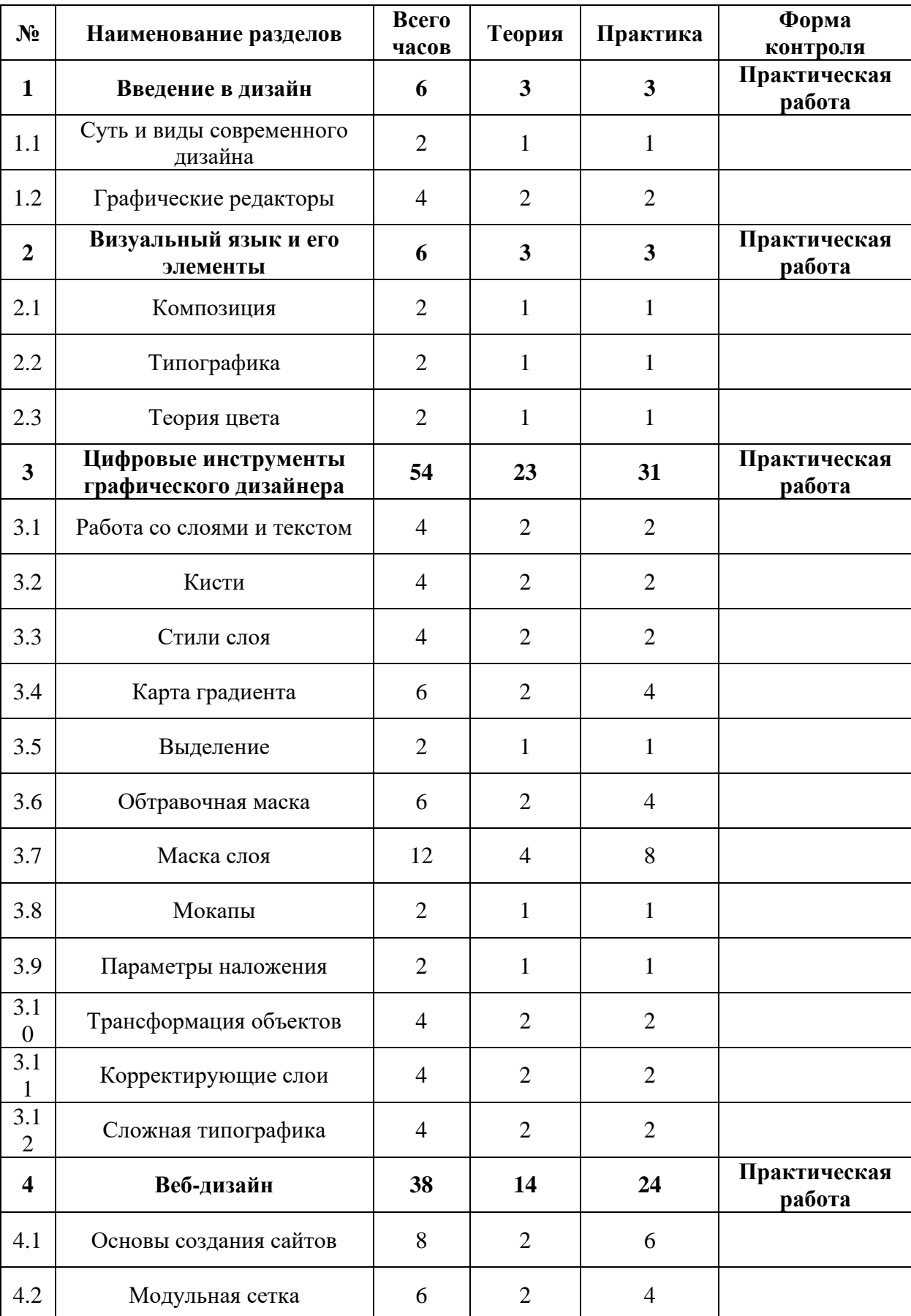

## **2. УЧЕБНО-ТЕМАТИЧЕСКИЙ ПЛАН**

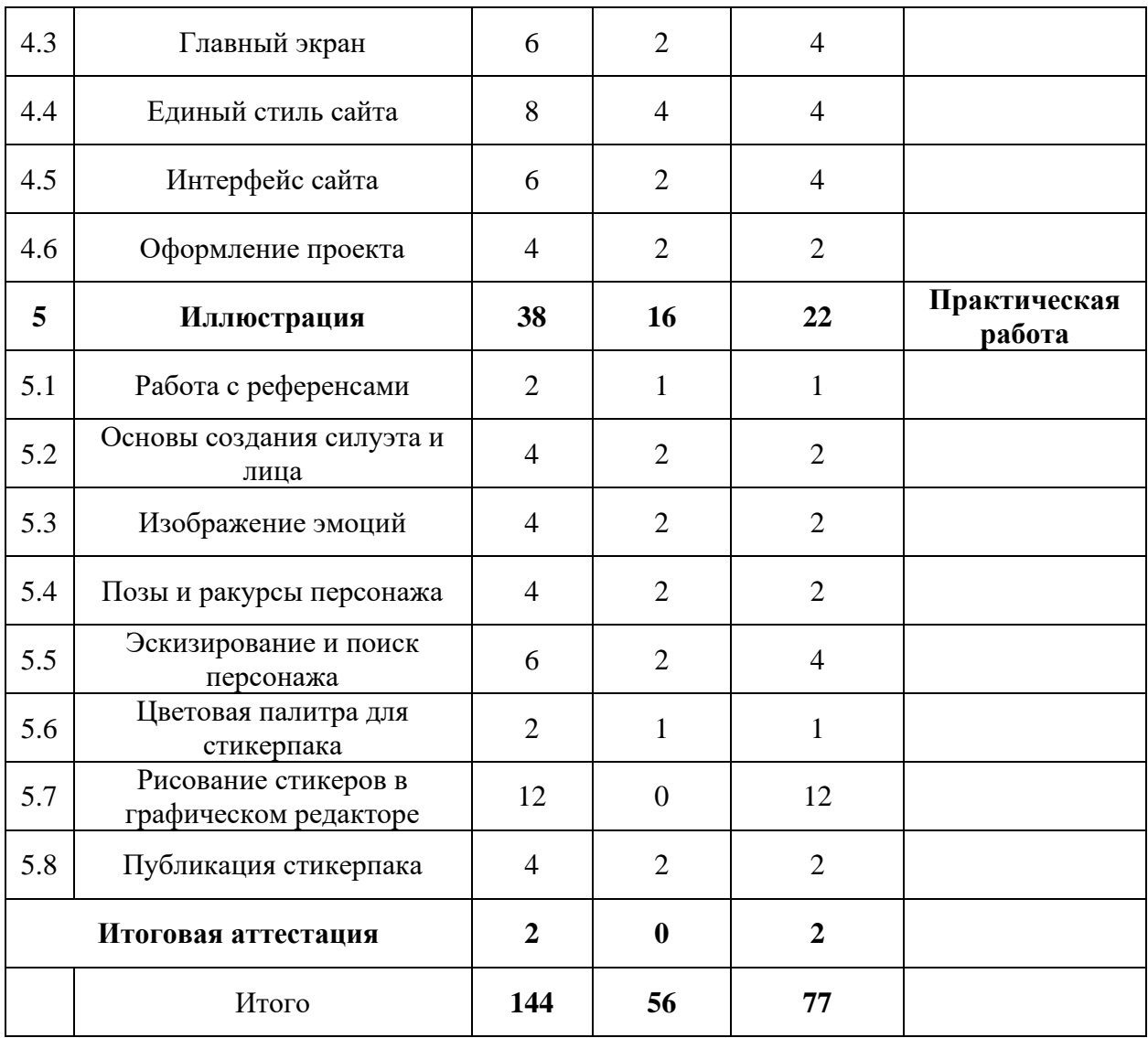

## **3. СОДЕРЖАНИЕ ПРОГРАММЫ**

#### **Тема 1. Введение в дизайн**

#### **1.1. Суть и виды современного дизайна**

**Теоретическая работа:** Вводная лекция, знакомство с учениками. Проведение инструктажа по технике безопасности. Виды дизайна. История дизайна. Профессия «дизайнер».

#### **1.2. Графические редакторы**

**Теоретическая работа:** Виды графических редакторов. Растровая и векторная графика – преимущества и недостатки.

**Практическая работа:** Первый запуск графического редактора. Настройка графического редактора. Использование инструментов.

#### **Тема 2. Визуальный язык и его элементы**

#### **2.1 Композиция**

**Теоретическая работа:** Симметрия, асимметрия. Направляющие линии. Точка фокуса. Выделение цветом. Иерархия. Динамика.

**Практическая работа:** Использование основных принципов композиции на практике.

#### **2.2 Типографика**

**Теоретическая работа:** Шрифты. Антиква, гротеск и декоративные шрифты. Сочетание шрифтов. Сочетание размеров шрифта. Интерлиньяж. Правило близости.

**Практическая работа:** Использование основных принципов типографики на практике.

#### **2.3. Теория цвета**

**Теоретическая работа:** Цветовой круг. Схемы подбора цветов. Температура цвета. Тень, оттенок и тональность.

**Практическая работа:** Использование основных принципов Теории цвета на практике.

#### **Тема 3. Цифровые инструменты графического дизайнера**

#### **3.1. Работа со слоями и текстом.**

**Теоретическая работа:** Слои в графических редакторах. Инструмент «Текст».

**Практическая работа:** Создание простого коллажа. Создание баннера с объемным тектом.

**3.2. Кисти.**

**Теоретическая работа:** Кисти в графических редакторах. Установка кистей. Создание авторских кистей. Настройки кистей.

**Практическая работа:** Создание открытки в стиле «Натуральная абстракция». Создание баннера в стиле «Геометрический коллаж».

## **3.3. Стили слоя.**

**Теоретическая работа:** Заливка слоя. Непрозрачность слоя. Обводка слоя. Наложение градиента. Тень слоя.

**Практическая работа:** Создание баннера в «брутальном бумажном» стиле. Создание баннера в стиле «Газетные вырезки».

#### **3.4. Карта градиента.**

**Теоретическая работа:** Корректирующие слои. Настройка карты градиента.

**Практическая работа:** Создание «акварельного» баннера. Создание баннера в стиле «Неон». Создание публикаций в стиле Энди Уорхола.

#### **3.5. Выделение.**

**Теоретическая работа:** Инструмент «Лассо», «Прямоугольное лассо», «Магнитное лассо».

**Практическая работа:** Создание баннера с эффектом «запечатленной динамики».

#### **3.6. Обтравочная маска.**

**Теоретическая работа:** Группа слоев. Создание обтравочной маски. Освобождение обтравочной маски.

**Практическая работа:** Создание обложки для сообщества в социальной сети. Создание баннера в стиле mesh-градиентов. Создание баннера в стиле «Глассморфизм».

#### **3.7. Маска слоя.**

**Теоретическая работа:** Маскирование слоев. Способы скрыть часть изображения без удаления.

**Практическая работа:** Создание баннера в стиле «flat-пейзаж». Создание баннера с «выходом» за рамки. Создание баннера в стиле «Мир в кружке». Создание баннера в стиле «Растворение».

#### **3.8. Мокапы.**

**Теоретическая работа:** Шаблоны дизайна продукции. Смарт-объекты.

**Практическая работа:** Создание дизайна упаковки продукции.

#### **3.9. Параметры наложения.**

**Теоретическая работа:** Работа с несколькими слоями. Наложение слоев. Мягкий свет, жесткий свет, перекрытие.

**Практическая работа:** Создание баннера в стиле «Двойная экспозиция». Создание баннера в стиле «парящих» букв.

#### **3.10. Трансформация объектов.**

**Теоретическая работа:** Инструмент «Трансформация». Инструмент «Палец». Эффект «Пластика».

**Практическая работа:** Создание баннера в стиле «Глитч». Создание яркого баннера с продуктами питания. Создание «светящегося» баннера для социальных сетей.

#### **3.11. Корректирующие слои.**

**Теоретическая работа:** Регулировка изображений без изменений файлов. Создание и ограничение корректирующих слоев.

**Практическая работа:** Создание баннера в стиле «line-art». Создание баннера с текстом на плашках.

#### **3.12. Сложная типографика.**

**Теоретическая работа:** Дополнительные свойства текста. Инструмент «Фигура». Направляющие линии.

**Практическая работа:** Создание рекламно-информационного баннера.

#### **Тема 4. Веб-дизайн**

#### **4.1. Основы создания сайтов.**

**Теоретическая работа:** Лендинг. Референсы. Призыв к действию. Структура лендинга.

**Практическая работа:** Подбор тематики для макета лендинга. Создание набросков для макета.

#### **4.2. Модульная сетка.**

**Теоретическая работа:** Сетки в веб-дизайне. Отступы. Типовые шаблоны дизайна лендингов.

**Практическая работа:** Создание макета лендинга с помощью сеток.

#### **4.3. Главный экран.**

**Теоретическая работа:** Уникальное торговое предложение. CTA-кнопка. Главное изображение. Заголовок и подзаголовок. Меню сайта.

**Практическая работа:** Формирование главного экрана на макете лендинга.

## **4.4. Единый стиль сайта.**

**Теоретическая работа:** Портрет аудитории. Цветовая палитра. Шрифты и типографика.

**Практическая работа:** Подбор цветовой палитры и шрифтов для макета лендинга.

#### **4.5. Интерфейс сайта.**

**Теоретическая работа:** Первый экран. Информация о продукте. Форма. Хедер и футер.

**Практическая работа:** Формирование полного интерфейса на макете лендинга.

#### **4.6. Оформление проекта.**

**Теоретическая работа:** Способы демонстрации дизайна сайта. Мокапы.

**Практическая работа:** Использование мокапов для демонстрации макета лендинга.

#### **Тема 5. Иллюстрация**

#### **5.1. Работа с референсами.**

**Теоретическая работа:** Персонажная иллюстрация. Стикеры. Референсы.

**Практическая работа:** Подбор подходящих референсов. Поиск персонажа.

#### **5.2. Основы создания силуэта и лица.**

**Теоретическая работа:** Пропорции лица и тела человека. Пропорции тела животных. Алгоритм изображения персонажей.

**Практическая работа:** Создание набросков для стикеров.

## **5.3. Изображение эмоций.**

**Теоретическая работа:** Изображение эмоций человека. Мимика.

**Практическая работа:** Подбор референсов. Создание набросков стикеров.

## **5.4. Позы и ракурсы персонажа.**

**Теоретическая работа:** Классические позы персонажей для стикеров. Ракурсы.

**Практическая работа:** Подбор поз и ракурсов. Создание набросков.

#### **5.5. Эскизирование и поиск персонажа.**

**Теоретическая работа:** Характер персонажа. Особенности персонажа.

**Практическая работа:** Создание финальных набросков стикеров.

#### **5.6. Цветовая палитра для стикерпака.**

**Теоретическая работа:** Теория цвета. Свет и тень.

**Практическая работа:** Подбор подходящей палитры для стикеров.

#### **5.7. Рисование стикеров в графическом редакторе.**

**Практическая работа:** Создание стикерпака в графическом редакторе.

#### **5.8. Публикация стикерпака.**

**Теоретическая работа:** Социальные сети. Использование стикеров. Предпечатная подготовка.

**Практическая работа:** Подготовка и публикация стикерпака в социальной сети.

#### **Тема 6. Итоговая аттестация**

**Практическая работа:** Аттестация и подведение итогов.

## **4. МАТЕРИАЛЬНО-ТЕХНИЧЕСКОЕ И ИНФОРМАЦИОННО-МЕТОДИЧЕСКОЕ ОБЕСПЕЧЕНИЕ**

#### *Материально – техническое обеспечение:*

- 1. Стол преподавателя
- 2. Стул преподавателя
- 3. Стол обучающегося
- 4. Стул обучающегося
- 5. Рабочая станция преподавателя
- 6. Ноутбук обучающегося
- 7. Графический планшет
- 8. Интерактивная доска
- 9. Проектор
- 10. МФУ
- 11. Точки подключения к электрической сети

#### *Программное обеспечение:*

- 1. Операционная система Windows 10
- 2. Пакет программ MS OFFICE
- 3. Графические редакторы Adobe Photoshop, Adobe Illustrator
- 4. Веб-браузер Opera, Chrome

## **5. РЕКОМЕНДУЕМАЯ ЛИТЕРАТУРА**

#### *Основная литература:*

- Луптон Э., Филлипс Дж. Л85 Графический дизайн. Базовые концепции. / Пер. Н. Римицан. — СПб.: Питер, 2017.
- Луптон Э. Графический дизайн от идеи до воплощения. / Пер. с англ. В. Иванов. СПб.: Питер, 2013.
- Туэмлоу Э. Графический дизайн: фирменный стиль. СПб.: Астрель
- Эйри Д. Логотип и фирменный стиль. Руководство дизайнера. 2-е изд. СПб.: Питер, 2016.
- Лауэр Д., Пентак С. Основы дизайна. СПб.: Питер, 2014

#### *Дополнительная литература:*

- Краузе Дж. 30 идей для дизайнеров. СПб.: Питер, 2014.
- Пулин Р. Школа дизайна: макет. Практическое руководство для студентов и дизайнеров. – М.: Манн, Иванов и Фербер, 2020
- Мартин Б., Ханингтон Б. Универсальные методы дизайна. СПб.: Питер, 2014.

## **6. СВЕДЕНИЯ О СОСТАВИТЕЛЯХ ДООП**

**Гетьман И.Я.,** педагог дополнительного образования, преподаватель по направлениям «Растровая и векторная графика», «Основы HTML-верстки», «Основы программирования на Python для начинающих». Образование высшее. ФГБОУ ВО «Норильский государственный индустриальный институт» диплом по направлению «Информационные системы и технологии» квалификация «Бакалавр».